PRÉSENTIEL

# **Microsoft Power BI Desktop**

3 jours (21h)

# À partir de 1 300 € NET / jour

Permettre de créer des visualisations de données personnalisées et interactives avec une interface suffisamment simple pour que les utilisateurs finaux créent leurs propres rapports et tableaux de bord

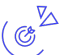

### **Objectifs**

- Se connecter à diverses sources de données
- Transformer et modéliser des données
- Créer des rapports et les mettre en forme

#### **Compétences visées**  $\sqrt{2}$

Être capable de concevoir des rapports simples à l'aide de l'outil Power BI Desktop

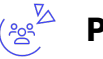

### **Public**

Toute personne souhaitant analyser des données

**Prérequis** : Être à l'aise avec l'outil informatique

**Accessibilité**: Formation ouverte aux personnes en situation de handicap : un référent handicap étudiera les adaptations pouvant être mises en place pour vous permettre de suivre la formation. Pour plus d'informations : rendez-vous sur notre page centre de formation.

**Délais d'accès** : L'accès à la formation est soumis au délai d'acceptation des financeurs et du temps de traitement de la demande : de 7 jours à 2 mois selon le mode financement.

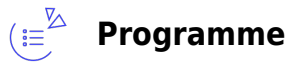

#### **Introduction**

- Présentation de l'offre Power BI
- La suite Power BI : Power BI Desktop, le service, l'application mobile

#### **Se connecter à des données**

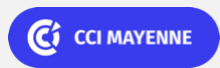

PRÉSENTIEL

Bureautique de la communication de la communication de la communication de la communication de la communication

# **Microsoft Power BI Desktop**

- Le mode Données
- Fichiers « plats » (txt, csv, xls…)
- Bases de données (Access, SQL Server, Oracle…)

#### **Transformer les données**

- Gérer les requêtes
- Supprimer des colonnes
- Filtrer des données
- Ajouter des colonnes
- Croiser, décroiser un tableau
- Combiner des requêtes (ajout et fusion)

#### **Modéliser les données**

- Le mode modèle
- Créer des relations
- Créer des hiérarchies
- Typer les données géographiques
- Ajouter une table de date
- Trier un champ par un autre
- Créer des mesures
- Utiliser quelques fonctions DAX
	- Agrégation
	- o Itération
	- Logiques
	- o Filtre
	- Date
	- TimeIntelligence

### **Créer des visualisations**

- Les différents types de visuels :
	- Graphiques
	- Cartes
	- Cartes géographiques
	- o Segments
- Paramétrer les visuels
- Paramétrer les différents niveaux de filtre
- Importer d'autres visuels

#### **Créer un rapport**

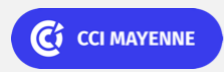

PRÉSENTIEL

#### Bureautique de la composició de la composició de la composició de la composició de la composició de la composició

## **Microsoft Power BI Desktop**

- Mettre en page un rapport pour un ordinateur ou un mobile
- Gérer les interactions entre les visuels
- Ajouter des éléments graphiques (images, formes, liens, boutons…)
- Publier un rapport

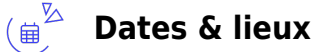

 $\overrightarrow{2}$  20, 21 et 22 juin 2023 Laval

#### **Les points forts**  $(\sqrt{3})^2$

Une offre riche et diversifiée de plus de 400 formations sur des thématiques très ciblées. Une équipe à votre écoute pour vous accompagner dans la réalisation de vos projets formation !

Retrouvez tous nos indicateurs de satisfaction et de performance sur nos pages centres de formation.

### **Modalités pédagogiques**

Le formateur apporte non seulement des notions théoriques mais également un accompagnement des stagiaires vers l'acquisition des compétences et leur validation par la pratique.

De ce fait, le déroulement des formations inclut des travaux : en sous-groupes, de préparation d'exposés, de mises en situation, des exercices d'application, des ateliers de travail.

**Équipe pédagogique** : Les formateurs CCI FORMATION sont sélectionnés en cohérence avec les méthodes pédagogiques que nous encourageons. Ils sont référencés sur la base de leur expertise dans leur domaine d'intervention et leur capacité à partager leur expérience au travers de solutions concrètes et opérationnelles.

**Méthodes** : Les CCI des Pays de la Loire vous accueillent en proximité dans leurs établissements de formation. Nos équipements, conçus pour répondre à l'ensemble des thématiques de formation proposées, offrent un cadre d'apprentissage agréable, performant et stimulant. & nbsp; Découvrez sur nos pages centres de formation, la présentation détaillée de nos infrastructures.

#### $\begin{pmatrix} \mathbb{Z} & \mathbb{Z} \\ \mathbb{Z} & \mathbb{Z} \end{pmatrix}$ **Validation/Certification**

Un positionnement est réalisé en début de formation. A l'issue de la formation, les acquis de connaissances du participant seront évalués au regard des objectifs de la formation (QCM – quizz – mise en situation …). Une attestation de fin de formation pourra être remise au stagiaire à l'issue de la formation.

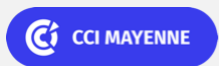